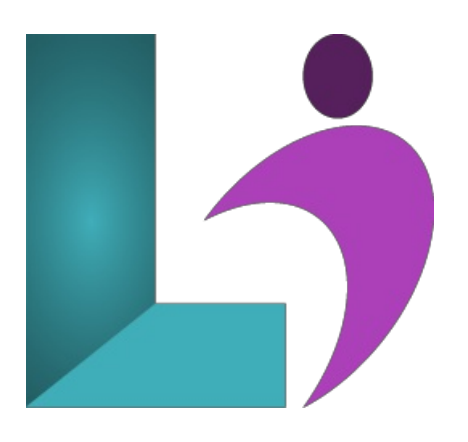

# **Outlook [Introduction](https://www.logicalimagination.com/microsoft-outlook/outlook-introduction)**

**Course #:** MO-100 **Duration:** 1 day

None.

**Prerequisites**

### **Details**

This course covers the basic functions and features of Outlook (2013, 2016, 2019, Office 365). After an introduction to Outlook's window components, students will learn how to read and send email messages using several methods. Then they will learn how to manage email messages and attachments, configure message options, and use basic search functions. Students will also learn to manage contacts and contact groups, work with tasks, and create appointments. Finally, they will learn to send and respond to meeting requests.

This course will help students prepare for the Microsoft Office Specialist exam. For comprehensive certification training, students should complete the Introduction and Advanced courses for Outlook.

#### **Software Needed**

Microsoft Office 2013 or higher (2013, 2016, 2019, or Office 365)

### **Outline**

Outlook Introduction (2013, 2016, 2019, or Office 365)

- **Getting Started**
	- The programwindow
	- Outlook Today

#### **Email Basics**

- o Reading messages
- Creating and sending messages
- o Working with messages
- Handling attachments
- o Printing messages and attachments
- **Email Management**
	- o Setting message options
	- $\circ$  Organizing the Inbox folder
	- Managing junk email
- **Contacts**
	- Workingwith contacts
	- Address books
	- Using contact groups
- Workingwith tasks
- Managing tasks

# **•** Appointments and Events

- Creating and sending appointments
- Modifying appointments
- Workingwith events
- UsingCalendar Views

# **Meeting Requests andResponses**

- <sup>o</sup> Scheduling meetings
- $\circ$  Managing meetings